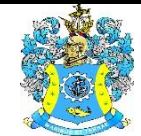

Федеральное агентство по рыболовству Федеральное государственное бюджетное образовательное учреждение высшего образования «Калининградский государственный технический университет» (ФГБОУ ВО «КГТУ»)

> УТВЕРЖДАЮ Начальник УРОПСП

> > $\mathsf{I}$

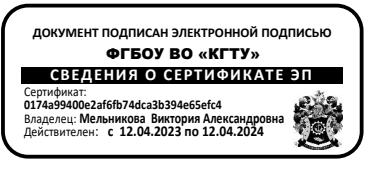

Фонд оценочных средств

## (приложение к рабочей программе модуля) **«ПРОГРАММИРОВАНИЕ МИКРОПРОЦЕССОРНЫХ СИСТЕМ»**

основной профессиональной образовательной программы бакалавриата по направлению подготовки

## **15.03.04 АВТОМАТИЗАЦИЯ ТЕХНОЛОГИЧЕСКИХ ПРОЦЕССОВ И ПРОИЗВОДСТВ**

ИНСТИТУТ Цифровых технологий РАЗРАБОТЧИК Кафедра автоматизации производственных процессов

## **1 РЕЗУЛЬТАТЫ ОСВОЕНИЯ ДИСЦИПЛИНЫ**

Таблица 1 – планируемые результаты обучения по дисциплине, соотнесенные с уста-

новленными индикаторами достижения компетенций

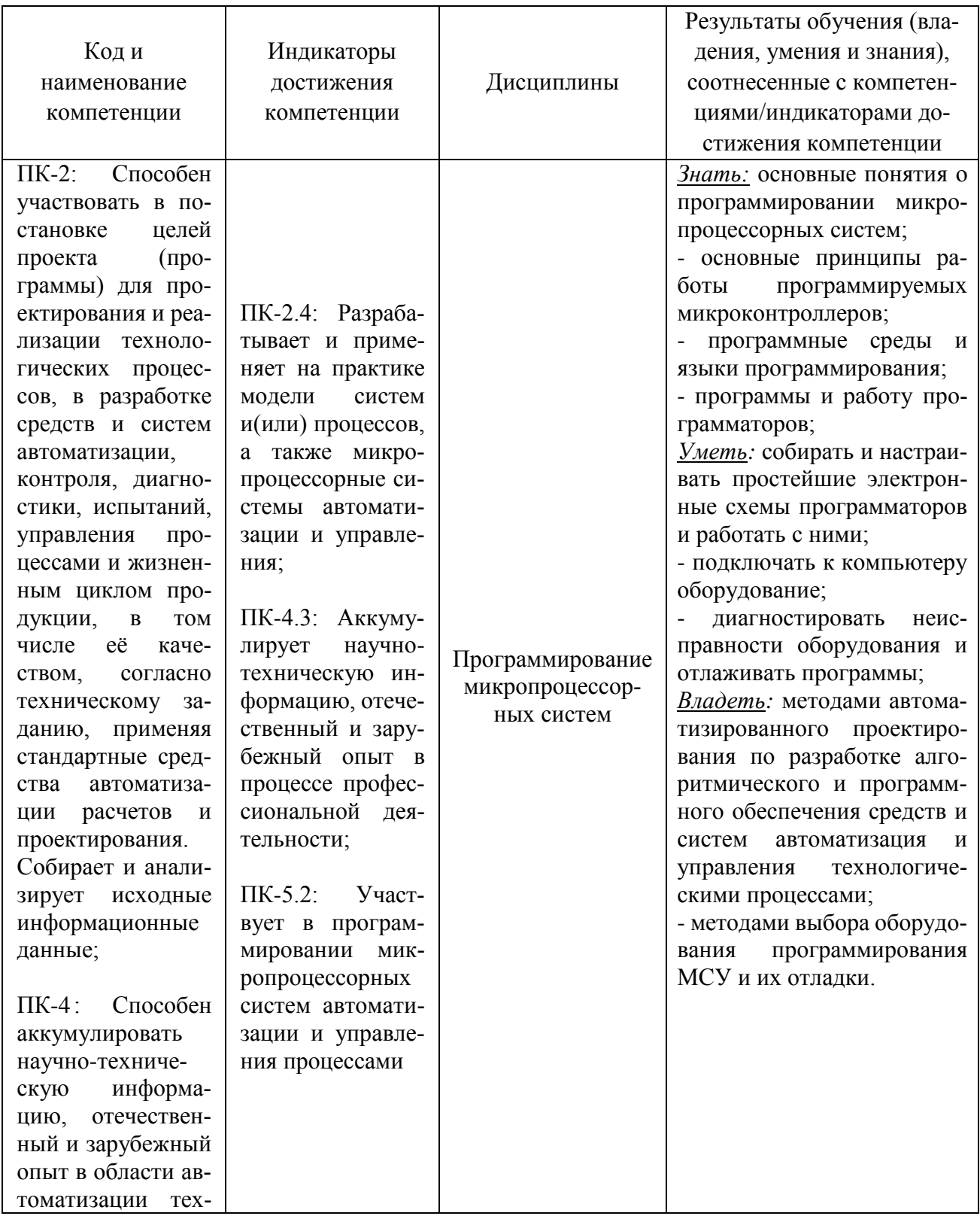

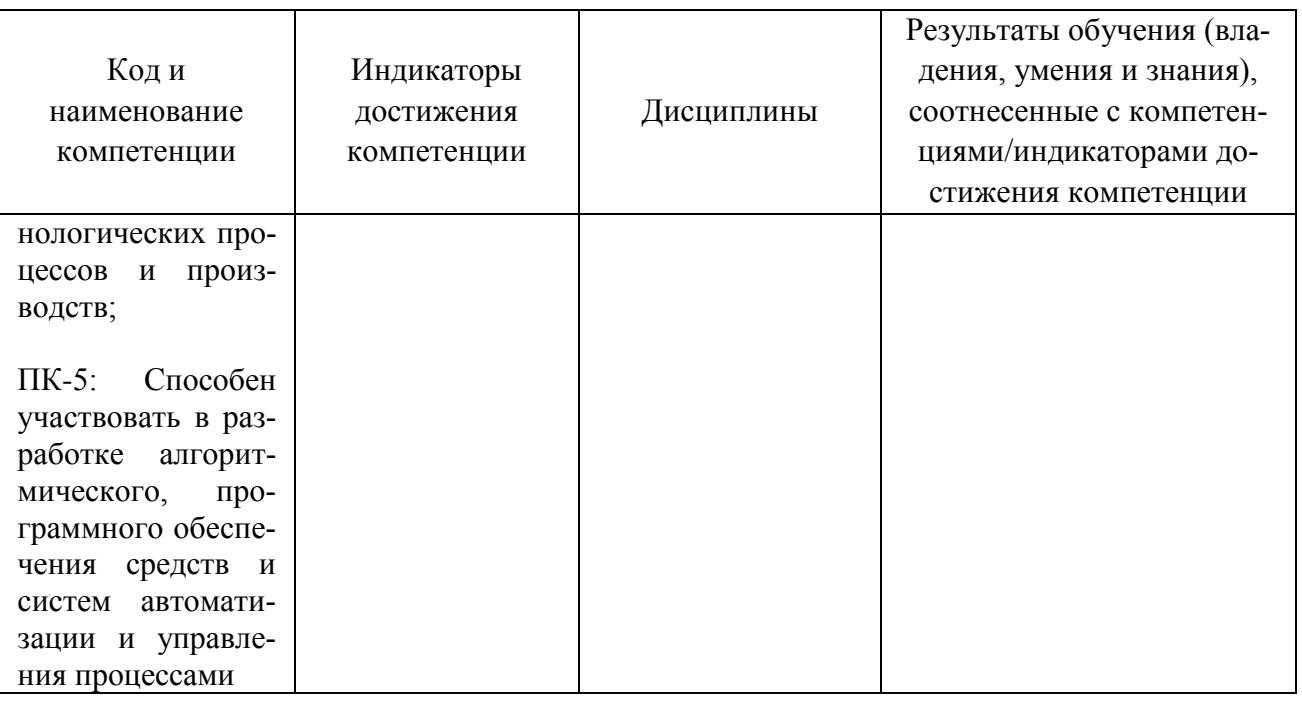

# **2 ПЕРЕЧЕНЬ ОЦЕНОЧНЫХ СРЕДСТВ ДЛЯ ПОЭТАПНОГО ФОРМИРОВАНИЯ РЕЗУЛЬТАТОВ ОСВОЕНИЯ ДИСЦИПЛИНЫ (ТЕКУЩИЙ КОНТРОЛЬ) И ПРОМЕЖУТОЧНОЙ АТТЕСТАЦИИ**

2.1 Для оценки результатов освоения дисциплины используются:

- оценочные средства для текущего контроля успеваемости;

- оценочные средства для промежуточной аттестации по дисциплине.

2.2 К оценочным средствам для текущего контроля успеваемости относятся:

- тестовые задания по отдельным темам (по очной форме обучения);

- задания по контрольной работе (по заочной форме обучения);

- задания и контрольные вопросы по лабораторным работам;

- задания и контрольные вопросы по практическим занятиям.

2.3 К оценочным средствам для промежуточной аттестации по дисциплине, проводимой в форме зачета, относятся:

- промежуточная аттестация в форме зачета проходит по результатам прохождения всех видов текущего контроля успеваемости.

### **3 ОЦЕНОЧНЫЕ СРЕДСТВА ТЕКУЩЕГО КОНТРОЛЯ УСПЕВАЕМОСТИ**

3.1 Тестовые задания используются для оценки освоения двух тем дисциплины студентами очной формы обучения (Приложение № 1).

Тестирование обучающихся проводится на занятиях после рассмотрения на лекциях соответствующих тем. Правильное выполнение (60 %) и более заданий позволяет констатировать наличие базового уровня знаний и засчитать прохождение студентом аттестации по дисциплине. Для оценки выполнения тестового задания предлагается шкала:

-оценка «неудовлетворительно» – менее 59 % правильных ответов;

-оценка «удовлетворительно» - от 60 до 74% правильных ответов;

-оценка «хорошо» - от 75 до 89% правильных ответов;

-оценка «отлично» - от 90 до 100 % правильных ответов.

3.2 Задание для контрольной работы (Приложение № 2), выполняемой студентами заочной формы обучения в девятом семестре, предусматривает освещение трех вопросов:

- проведение литературного обзора по выбранной теме контрольной работы;

- изучение среды программирования MasterScada;

- разработка проекта «Управление уровнем в баке» по своему варианту задания.

Положительная оценка контрольной работы («зачтено») выставляется, если описание вопросов и задание выполнено полностью и без ошибок, в противном случае работа направляется на доработку.

3.3 В Приложении № 3 приведены типовые задания и контрольные вопросы для лабораторных занятий.

Целью лабораторного практикума является формирование умений и навыков работы с аппаратным и программным обеспечением МСУ. Каждый студент по своему варианту задания разрабатывает программу работы микроконтроллера, а затем отлаживает ее и, используя программатор, записывает программу в память микроконтроллера. Полученный положительный результат предусматривает защиту лабораторного практикума.

Оценка результатов выполнения задания по каждой лабораторной работе производится при представлении студентом отчета по лабораторной работе, и на основании ответов студента на вопросы по тематике лабораторной работы. Студент, самостоятельно выполнивший задание и продемонстрировавший знание и умение применять методы проведения экспериментов и проводить математическую обработку результатов эксперимента получает по лабораторной работе оценку «зачтено».

3.4 В приложении № 4 приведены типовые задания и контрольные вопросы для практических занятий. Контроль производится по выбору преподавателя в виде устного опроса (для ограниченного числа студентов) или письменного опроса (для всех студентов группы).

Положительная оценка («зачтено») по результатам каждого контроля (опроса) выставляется, если ответ на заданный вопрос не содержит ошибок. В случае неправильного ответа (отсутствии ответа) студент получает по результатам контроля оценку и должен будет пройти повторный контроль по данной теме в ходе последующих практических занятий или на консультации

## **4 ОЦЕНОЧНЫЕ СРЕДСТВА ДЛЯ ПРОМЕЖУТОЧНОЙ АТТЕСТАЦИИ ПО ДИСЦИПЛИНЕ**

4.1 Промежуточная аттестация по дисциплине «Программирование микропроцессорных систем» проводится в форме зачета. К зачету допускаются студенты:

- выполнившие и защитившие все лабораторные работы (получившие положительную оценку по результатам лабораторного практикума);

- получившие положительную оценку по результатам выполнения практических работ;

- прошедшие тестирование знаний – для студентов очной формы;

- выполнившие контрольную работу (получившие оценку «зачтено» по контрольной работе) – для студентов заочной формы.

4.2 В Приложении № 5 приведены контрольные вопросы к зачету по дисциплине.

4.3 Зачетная оценка (зачет/незачет) является экспертной и зависит от уровня освоения студентом тем дисциплины (наличия и сущности ошибок, допущенных студентом при ответе на зачетный и дополнительные вопросы). Оценка по зачету учитывает также результаты работы студента в семестре, качество выполнения тестов или контрольных работ, знания, умения и навыки, продемонстрированные в процессе обучения.

## **5 СВЕДЕНИЯ О ФОНДЕ ОЦЕНОЧНЫХ СРЕДСТВ И ЕГО СОГЛАСОВАНИИ**

Фонд оценочных средств для аттестации по дисциплине «Программирование микропроцессорных систем» представляет собой компонент основной профессиональной образовательной программы бакалавриата по направлению подготовки 15.03.04 Автоматизация технологических процессов и производств.

Фонд оценочных средств рассмотрен и одобрен на заседании кафедры автоматизации производственных процессов 08.04.2022 г. (протокол № 8).

Заведующий кафедрой А.Н. Румянцев

 Приложение 1 к п.3.1

## **ТЕСТОВЫЕ ЗАДАНИЯ ПО ДИСЦИПЛИНЕ**

#### **«Программирование микропроцессорных систем»**

(для студентов очной формы обучения)

**Вариант 1**

Вопрос № 1 Системы разделены на ……. уровня:

а) два

б) три

в) четыре

г) один

Вопрос № 2

Журналы сообщений служат для …..

а) информирования оператора

б) отображения изменения параметра

в) отображения списков сообщений в том порядке, как они появлялись и были сохранены в архив

г) отображения списков сообщений в обратном порядке, как они появлялись и были сохранены в архив

Вопрос № 3

В SCADA-системе есть архитектуры…

а) автономные

б) клиент-сервер

в) распределенный

г) все перечисленное

Вопрос № 4 Материал характеризуется следующими параметрами:

а) Цветом поверхности, степенью рассеяния

б) степенью отражения

в) размером блика

г) все перечисленное

Вопрос № 5 Максимальное количество контрольных точек а)100 б)10000 в) неограниченно г)255

Вопрос № 6

Основных способов создания элемента управления График в мнемосхеме

а) два

б) три

в) четыре

г) пять

Вопрос № 7

OPC DA используется элемент

а) для работы с внешними физическими устройствами

б) для работы с модулями ввода\вывода и контроллерами

в) для работы с различными программами по стандарту OPC DA

г) всё вышеперечисленное

Вопрос № 8

В элементы схемы функциональных блоков не входят:

а) Функциональные блоки

б) Группы переменных

в)Визуальные функциональные блоки

г)Документационные блоки

Вопрос № 9

ВФБ график имеет возможность отображать недостоверность данных

а) да

б) нет

в) при определённых условиях

Вопрос № 10

В функциях регулирования и управления, разработчики широко используют ФБ из категории Управления состоящая из :

а) Циклограмма

б) регулятор

в) задатчик

г) все перечисленное

Вопрос № 11

Материал характеризуется количеством параметров

а) один

б) два

в) три

г) четыре

Вопрос № 12 Функциональный блок имеет набор а) входов

б) выходов

в) встроенную логику работы

г) все перечисленное

Вопрос № 13

Категории Обработка сигналов и Вычисления служат для обработки:

а) аналоговых и дискретных величин

б) только аналоговых

в) строковых величин

г) аналоговых, дискретных и строковых величин

Вопрос № 14

Существует …. типов связи в отображении связей

а) один

б) два

в) три

г) четыре

Вопрос № 15

Если выход элемента находится левее входа, то отображается

а) Линиями

б) Цифрами

в) Буквами

г) Красным цветом

Вопрос № 16

В этом случае система выполняется на сервере, а операторы используют клиентские станции для мониторинга и управления процессом, это архитектура

а) Клиент-сервер

б) Распределенный

в) Автономные

г) Автоматическая

Вопрос № 17

Если выход элемента находится правее входа, то отображается

а) Линиями

б) Цифрами

в) Буквами

г) Красным цветом

Вопрос № 18

Если связь установлена со входом/выходом функционального блока, входящего в состав дочернего объекта, то отображается цветом а) белым б) черным

в) синим

г) серым

Вопрос № 19 Объект может содержать внутри себя: а) другие объекты б) переменные в) функциональные блоки г) все перечисленное

Вопрос № 20

Если связь установлена с любой из переменных, принадлежащих непосредственно дочернему объекту, то она отображается цветом а) синий

б) красный

- в) серый
- 
- г) белый

## **Вариант 2**

Вопрос № 1

При использовании данной архитектуры система состоит из одной или нескольких рабочих станций оператора, которые не "знают '' друг о друге. Э то за архитектура….

а) клиент –сервер

б) распределенный

- в) автономные
- г) нет правильного ответа

Вопрос № 2

Материал характеризуется количеством параметров

а) один

б) два

в) три

г) четыре

Вопрос № 3

Системы разделены на уровни

а) Нижний уровень

б) Средний уровень

в) Верхний уровень

г) Все перечисленное

Вопрос № 4

График реализует функции тренда реального времени, может иметь столько параметров: от а) 1 до 6 б) 2 до 10

в) 3 до 8

г) 1 до 8

Вопрос № 5 Функциональный блок имеет набор а) входов б) выходов в) встроенную логику работы г) все перечисленное

Вопрос № 6

При отсутствие у выхода ВФБ или работы граф.редактора вне среды пакета программ masterscada наследование свойств переменной работает

а) да

б) нет

в) при определенных условиях

Вопрос № 7

Не входит в элементы схемы функциональных блоков

а) Функциональные блоки

б) Группы переменных

в) Визуальные функциональные блоки

г) Документационные блоки

Вопрос № 8

В функциях регулирования и управления ,разработчики широко используют ФБ из категории

а) Программирования

б) Управления

в) Визуализации

г) Архивирование

Вопрос № 9 Существует типов связи а) один б) два в) три г) четыре

Вопрос № 10 Если выход элемента находится левее входа ,то отображается а) Линиями б) Цифрами в) Буквами г) Красным цветом

Вопрос № 11

Элемент OPC DA используется

а)для работы с внешними физическими устройствами

б)для работы с модулями ввода\вывода и контроллерами

в)для работы с различными программами по стандарту OPC DA

г) всё вышеперечисленное

Вопрос № 12

В этом случае система выполняется на сервере, а операторы используют клиентские станции для мониторинга и управления процессом, это архитектура

- а) Клиент-сервер
- б) Распределенный
- в) Автономные
- г) Автоматическая

Вопрос № 13

Магнетизм -

а) выравнивает элементы по узлам сетки

б) показывает подписи

в) показывает сетку

г) устанавливает высоту и ширину ячейки

Вопрос № 14

Свойства схемы

а) показывать подписи, показывать сетку

б) Размер ячейки, магнетизм

в) показывать подписи, показывать сетку, размер ячейки

г) показывать подписи, показывать сетку, размер ячейки, магнетизм

Вопрос № 15

Если связь установлена с любой из переменных, принадлежащих непосредственно дочернему объекту, то отображается цветом

- а) синий
- б) красный
- в) серый
- г) белый

Вопрос № 16 На верхнем уровне происходит а) сбор, обработка и хранение информации, полученной на среднем уровне б) визуализация текущей и архивной информации в) ввод команд оператора

г) все перечисленное

Вопрос № 17 Мнемосхемы –это

а) графическое изображение технологической схемы с визуализацией значений датчиков

б) система программирования

в) система вычислений

г) нет правильного ответа

Вопрос № 18

Получаемые от контроллеров данные SCADA складывает в ……

а) тренд

б) архивы

в) таблицы

г) Журналы сообщений

Вопрос № 19

В MasterSCADA есть блоки

а) функциональные и визуальные

б) визуальные и программные

в) функциональные и программные

г) нет правильного ответа

Вопрос № 20

Если выход элемента находится правее входа, то отображается

а) Линиями

б) Цифрами

в) Буквами

г) Красным цветом

#### **Вариант 3**

Вопрос № 1 Основным средством взаимодействия с оператором являются а) контроллеры б) мнемосхемы в) система SCADA г) датчики и исполнительные механизмы

Вопрос № 2 Поддерживаются основные мультимедийные форматы а) avi,gif,jpg б) avi,gif,jpg,png в) gif,tiff,bmp г) gif,tiff,bmp, avi, jpg,png

Вопрос № 3 В MasterSCADA блоки делятся на а) два блока б) три блока

в) четыре блока

г) один блок

Вопрос № 4

Материал характеризуется количеством параметров

а) один

- б) два
- в) три
- г) четыре

Вопрос № 5

Максимальное количество контрольных точек

а)100

б)10000

в) неограниченно

г)255

Вопрос № 6

К исполнительные механизмы относят

а) задвижки

б) клапаны

в) насос

г) все перечисленное

Вопрос № 7

В элементы схемы функциональных блоков не входят

а) Функциональные блоки

б) Группы переменных

в) Визуальные функциональные блоки

г) Документационные блоки

Вопрос № 8

Категории Обработка сигналов и Вычисления служат для обработки:

а) аналоговых и дискретных величин

б) только аналоговых

в) строковых величин

г) аналоговых, дискретных и строковых величин

Вопрос № 9

График реализует функции тренда реального времени, может иметь … число параметров: от а) 1 до 6

- б) 2 до 10
- в) 3 до 8
- г) 1 до 8

Вопрос № 10 Элемент OPC DA используется для а)для работы с внешними физическими устройствами б)для работы с модулями ввода\вывода и контроллерами в)для работы с различными программами по стандарту OPC DA

г) всё вышеперечисленное

Вопрос № 11

Нна среднем уровне происходит

- а) прием входных данных
- б) первичная обработка данных
- в) обмен информацией с верхним уровнем
- г) все перечисленное

Вопрос № 12

Материал характеризуется следующими параметрами

а) Цветом поверхности, степенью рассеяния

- б) степенью отражения
- в) размером блика
- г) все перечисленное

Вопрос № 13

Система выполняется на сервере, а операторы используют клиентские станции для мониторинга и управления процессом, это архитектура

- а) Клиент-сервер
- б) Распределенный
- в) Автономные
- г) Автоматическая

Вопрос № 14

В функциях регулирования и управления, разработчики широко используют ФБ из категории

- а) Программирования
- б) Управления
- в) Визуализации
- г) Архивирование

Вопрос № 15 Нижний уровень состоит из следующих элементов а) датчики и исполнительные механизмы б) контроллеры в) система SCADA г) мнемосхемы

Вопрос № 16

Элементы схемы функциональных блоков:

а) функциональные, визуальные блоки

б) визуальные блоки

в) функциональные блоки

г) группы переменных, функциональные, визуальные блоки

Вопрос № 17

Магнетизм

а) выравнивает элементы по узлам сетки

б) показывает подписи

в) показывает сетку

г) устанавливает высоту и ширину ячейки

Вопрос № 18

Существует три типа связи

а) связь с элементом дочернего объекта, внутренняя и внешняя

б) связь с элементом дочернего объекта, внутренняя и глобальная

в) глобальная, внутренняя и внешняя

г) местная, локальная и глобальная

Вопрос № 19

При использовании архитектуры распределённой системы вычисления осуществляются на нескольких взаимосвязанных вычислительных устройствах. Это архитектура …

а) Распределенный

б) Клиент-сервер

в) Автономные

г) Нет правильного ответа

Вопрос № 20

Физический компьютер даже в самом простом проекте выполняет функции: (может быть несколько вариантов ответа)

а) к нему подключается оборудование нижнего уровня

б) он является рабочим местом оператора

в) он передает информацию в приложения других компьютеров

г) все перечисленное

> Приложение № 2 к п.3.2

## **ТИПОВЫЕ ЗАДАНИЯ ДЛЯ КОНТРОЛЬНОЙ РАБОТЫ**

(для студентов заочной формы обучения)

По своему варианту задания (см. примеры вариантов в лабораторной работе №3 и №4 п.3.3), который выдает преподаватель, студент изучает задание, среду разработки MasterScada, разрабатывает проект по своему варианту. Полученные данные оформляет в виде контрольной работы в электронной форме. Затем эти данные использует при выполнении лабораторных работ №3 и №4, где подтверждает правильной разработки алгоритма и программы.

 Исходные данные для контрольной работы студент выбирает по двум последним цифрам зачетной книжки. При этом:

А – Двухпозиционный регулятор входного расхода;

Б – ПИД регулятор входного расхода;

Первая цифра – максимальный входной расход;

Вторая цифра – максимальный выходной расход.

Таблица П2.1. Исходные данные для контрольной работы

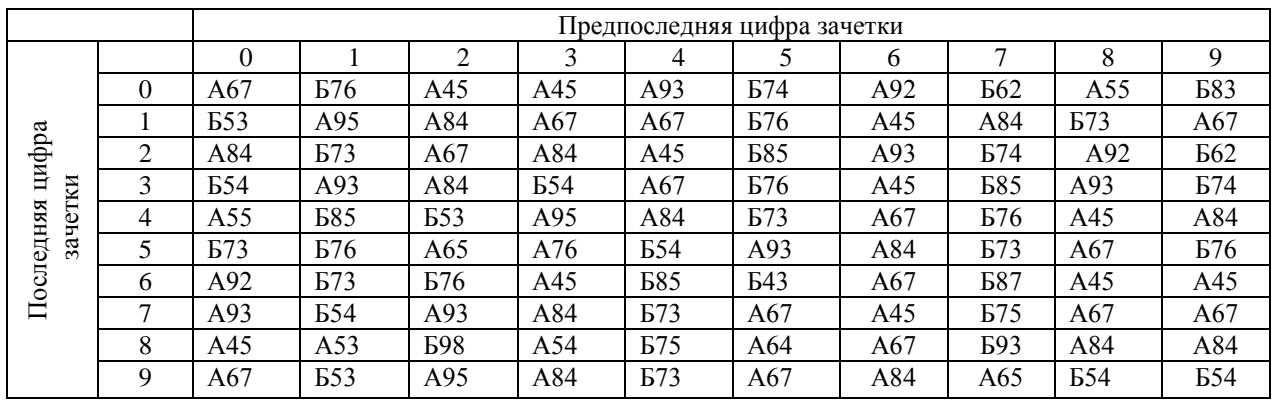

Приложение 3 к п 3.3

## **ТИПОВЫЕ ЗАДАНИЯ И КОНТРОЛЬНЫЕ ВОПРОСЫ ДЛЯ ЛАБОРАТОРНЫХ ЗАНЯТИЙ**

**Лабораторная работа № 1.** Подключение и интерфейс Master SCADA.

Для решения этой задачи на компьютере устанавливается среда разработки MasterSCADA, которая даѐт возможность осуществлять разработку проекта и программирование контроллеров из единой среды разработчика. Такой подход к проектированию позволяет:

решить проблемы программной стыковки различных устройств системы;

 с легкостью перераспределять сигналы или алгоритмы их обработки по отдельным устройствам;

создавать распределенные по устройствам алгоритмы контроля и управления;

 иметь доступ с любого рабочего места к любой информации, имеющейся в системе.

**Лабораторная работа № 2.** Создание дерева системы. Подключение ОРС - сервера. Проект состоит из двух частей – дерево системы и дерево объектов:

 Дерево системы описывает структуру создаваемой системы (один или несколько компьютеров), а также содержит источники данных – OPC серверы, контроллеры, связи с базами данных.

 Дерево объектов описывает иерархическую структуру проекта – в данном дереве создается программа реализующая обработку получаемых из дерева системы данных, их преобразование, архивирование и представление оператору в нужном виде. Рекомендуется строить иерархический проект: от крупных элементов – к мелким (например – Завод – Цех – Печь – Клапан – Состояние). Это позволяет использовать объектный подход к построению проекта, что дает разработчику такие инструменты как тиражирование, наследование, шаблоны. При этом каждый объект может иметь свои настройки и документы (мнемосхемы, окна, тренды, отчеты), собственные параметры архивирования и набор сообщений. Использование объектного подхода к разработке позволяет быстро создавать крупные проекты, с удобной для оператора системой навигации, а также быстро корректировать их.

**Лабораторная работа № 3.** Создание дерева системы. Подключение ОРС - сервера. Разработка проекта по управлению емкостью с использованием ПИД-регулятора

В лабораторной работе студентами выполняется разработка проекта по своему варианту задания. Примеры вариантов задания показаны ниже.

В методических указаниях по выполнению лабораторной работы показана процедура написания проекта. Уровень поддерживается путем изменения входного расхода с помощью ПИД-регулятора. Выходной расход является возмущением и изменяется заслонкой.

Вариант 1

Расход на входе максимальный 5л/мин

18

Заданный уровень 150 см Расход на выходе 5л/мин

#### Вариант 2

 Расход на входе максимальный 10л/мин Заданный уровень 120 см Расход на выходе 7л/мин

#### Вариант 3

Расход на входе максимальный 7л/мин Заданный уровень 170 см Расход на выходе 2л/мин

#### Вариант 4

Расход на входе максимальный 8л/мин Заданный уровень 150 см Расход на выходе 3л/мин

#### Вариант 5

Расход на входе максимальный 4л/мин Заданный уровень 100 см Расход на выходе 2л/мин

**Лабораторная работа № 4.** Мнемосхемы простого объекта управления.

Основным средством взаимодействия с оператором являются мнемосхемы – окна с представлением информации в графическом виде. На мнемосхемах отображаются состояние исполнительных механизмов и аппаратов, значения параметров системы, аварии и т.д. Мнемосхемы в MasterSCADA принадлежат объекту. Число мнемосхем в проекте не ограничено. Число элементов на мнемосхеме также не ограничено. Библиотеки стандартных элементов содержат множество элементов, включая объемные элементы со встроенным индикатором заполнения, элементы для создания пользовательских диалогов, элементы, воспроизводящие полный комплект приборов щитового контроля и управления. Имеется встроенный редактор для создания анимации (с регулируемой прозрачностью изображения) с различными законами трансформации исходных графических файлов (покадровый показ, прокрутка в любом направлении, изменение резкости или размера и т.п.). Поддерживаются основные мультимедийные форматы: avi, gif, jpg, png, gif, tiff, bmp. Объемные трубопроводы произвольной конфигурации создаются в несколько щелчков мыши. Основной способ создания мнемосхем - перетаскивание элементов из дерева объектов как включенных в проект из библиотек визуальных функциональных блоков и переменных, уже обладающих всей необходимой функциональностью (динамизированное изображение, окно управления и т.п.), так и созданных пользователем объектов со своими изображениями и

окнами управления. Например, для переменной может быть выбран способ отображения: в виде текстового значения или в виде одного из типовых приборов щитового монтажа.

**Лабораторная работа № 5** Использование функциональных блоков исполнительных устройств.

В поставку MasterSCADA входит набор библиотек, содержащий более ста различных функциональных блоков, расположенных в Палитре ФБ. Функциональные блоки позволяют решать необходимые разработчику задачи – проводить математическую и логическую обработку, работать со временем и архивом, управлять исполнительными механизмами, осуществлять операции с документами.

Наряду с чисто алгоритмическими функциональными блоками, в MasterSCADA используются визуальные функциональные блоки (ВФБ), которые наряду с алгоритмом имеют отображение на мнемосхемах и окна управления. Каждый ВФБ полностью реализует все необходимое для контроля и управления тем типом исполнительного механизма или объекта, для которого он был создан.

Существуют библиотеки с общераспространёнными элементами (насосы, клапаны, воздуходувки), а также библиотеки для определенных отраслей – HVAC (вентиляция и кондиционирование), теплоэнергетика и электроэнергетика.

**Лабораторная работа № 6** Работа с программным имитатором OPC DA – сервера.

Modbus Universal MasterOPC Server сочетает в себе возможности OPC-сервера наиболее распространенного промышленного протокола передачи Modbus RTU/ASCII/TCP, а также инструментария для разработки новых ОРС-серверов, как для поддержки специализированных расширений Modbus, так и для поддержки любых иных протоколов.

MasterOPC реализует два набора OPC-интерфейсов - DA (Data Access - текущие данные) и HDA (Historical Data Access – архивные данные). Для организации хранения архивов опрашиваемых переменных MasterOPC использует встроенный SQL-сервер.

OPC-сервер имеет в своем составе поддержку простого сценарного языка, что позволяет проводить предварительную обработку данных после их считывания из внешних устройств, а также перед записью в них. Возможно использование сценариев для написания новых драйверов (как для протоколов, построенных на транспорте Modbus, так и любых других), сохранения архивов в SQL-сервере, написания имитаторов сигналов, вычисления косвенных параметров, работы с признаками качества и т.п. Сценарии могут использоваться на уровне коммуникационных узлов, устройств и подустройств, отдельных тегов. Встроенный редактор обеспечивает стандартный сервис - подсветку ключевых слов, удобную работу с тегами и библиотеками. Ниже прилагается документация по разработке собственных протоколов – на примере DCON, Rnet, расширенный Modbus, а также по работе с архивами.

Приложение 4 к п 3.4

### **ТИПОВЫЕ ЗАДАНИЯ ДЛЯ ПРАКТИЧЕСКИХ ЗАНЯТИЙ**

Практические занятия включают весь комплекс работ по выполнению контрольной работы (для студентов заочников) и лабораторного практикума (для студентов очной и заочной форм обучения).

> Практическое занятие № 1. Введение. Общие сведения о SCADA – системах. Изучаемые вопросы:

- 1. Что такое SCADA системы?
- 2. Основные задачи SCADA системы.
- 3. Мониторинг и управление. Отличия.
- 4. Уровни АСУТП.

Практическое занятие № 2. Интерфейс и среда разработки Master SCADA Изучаемые вопросы:

- 1. Как определить место сохранения проектов?
- 2. Для чего необходимы библиотеки?
- 3. Как установить права доступа?
- 4. Палитра Master SCADA.

Практическое занятие № 3. Редактор мнемосхем Master SCADA.

Изучаемые вопросы:

- 1. Что такое мнемосхемы в Master SCADA.
- 2. Что такое тренд и как его настроить?
- 3. Гистограммы и диаграммы.
- 4. Что такое встроенная мнемосхема?

Практическое занятие № 4. Построение дерева системы и дерева объектов. Изучаемые вопросы:

- 1. Что содержит дерево системы?
- 2. Где находятся ОРС- сервера проекта?
- 3. Что такое элемент Модуль ввода-вывода? .
- 4. Иерархия проекта в дереве системы.

 Практическое занятие № 5. Переменные и функциональные блоки. Изучаемые вопросы:

- 1. Типы переменных в Master SCADA.
- 2. Как устанавливается связь переменных с функциональными блоками?
- 3. Настройка объемных объектов.
- 4. Назовите виды функциональных блоков в Master SCADA.

 Практическое занятие № 6. Технология OPC в среде Master SCADA Изучаемые вопросы:

- 1. Расшифруйте термин ОРС.
- 2. Функции ОРС сервера.
- 3. OPC DA и OPC DA серверы. Отличия.
- 4. Как связать переменные Объекта с ОРС переменными?

Приложение 5  $\kappa$  п. 4.2

## **КОНТРОЛЬНЫЕ ВОПРОСЫ ПО ДИСЦИПЛИНЕ**

1. Принцип работы микропроцессора и назначение его функциональных частей. Функциональная схема простейшего вычислительного устройства, состоящая из 2-х блоков.

2. Различия архитектур микропроцессорных систем управления фон Неймана (принстонская) и Гарвардской лаборатории. Назначение функциональных частей и шин.

3. Принципы формирования информационных сигналов 0, 1 и Z – состояния и способы передачи информации в разных направлениях. Элементная база микропроцессорной техники.

4. Назначение, типы и классификация микроконтроллеров.

5. Общие сведения о промышленных информационно-управляющих сетях. Интерфейсы и протоколы. Технические характеристики.

6. Судовые датчики температуры, давления с цифровыми измерительными преобразователями. Принцип действия и протоколы обмена информацией.

7. Судовые исполнительные механизмы с цифровым управлением. Принцип действия и протоколы обмена информацией. Управление средствами индикации.

8. Функциональная схема управления судовыми энергетическими установками. Назначение и принцип работы основных частей.

9. Функциональная схема управления судовыми электроэнергетическими установками. Назначение и принцип работы основных частей.

10. Программное обеспечение МСУ. Основы программирования микроконтроллеров.

11. Общие сведения о SCADA – системах построения АСУТП. Типовые программы проектирования и эксплуатации АСУТП.

12. Аппаратное обеспечение PIC – контроллеров. Семейства PIC – контроллеров. Назначение и характеристика.

13. Упрощенная архитектура PIC – контроллеров. Назначение функциональных частей.

14. Способы адресации PIC – контроллеров. Прямая и косвенная адресация.

- 15. Адресация ПЗУ. Программный счетчик. Назначение.
- 16. Назначение шин данных, адреса и управления PIC контроллеров.
- 17. Назначение программных флагов статуса.
- 18. Аппаратная организация работы портов.
- 19. Обзор и организация команд.

20. MPLAB IDE – интегрированная среда разработки программного обеспечения PIC контроллеров. Основные функции программы.

- 21. Модули среды разработки MPLAB IDE. Их назначение.
- 22. Формы записи двоичных, десятичных и шестнадцатеричных чисел.
- 23. Команды языка ассемблера для программирования PIC-контроллеров.
- 24. Написание простейшей программы для PIC-контроллеров в среде MPLAB.
- 25. Создание рабочего проекта и подключение файла с программой.
- 26. Структура текста программы.
- 27. Конфигурирование PIC-контроллера.
- 28. Способы отладки программы.
- 29. Компиляция и устранение ошибок.
- 30. Назначение и принцип работы программатора